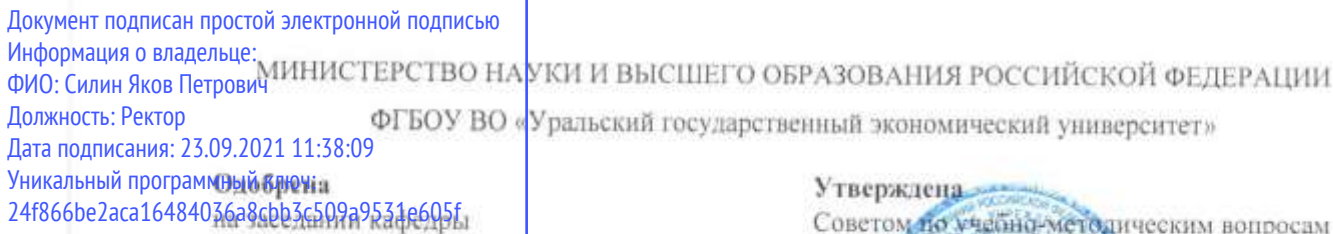

10.12.2020 r. протокол № 5 Зав. кафедрой Капустина Л.М.

Советом по учебно-методическим вопросам и качеству образования 20 январи 2021 г. протокол №6. Председатель -Карх Д.А. (modwarew)

#### РАБОЧАЯ ПРОГРАММА ДИСЦИПЛИНЫ

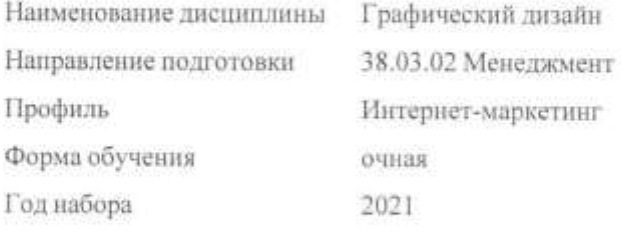

Разработана: Доцент, к.э.н. Изакова Наталья Борисовна

> Екатеринбург 2021 г.

# **СОДЕРЖАНИЕ**

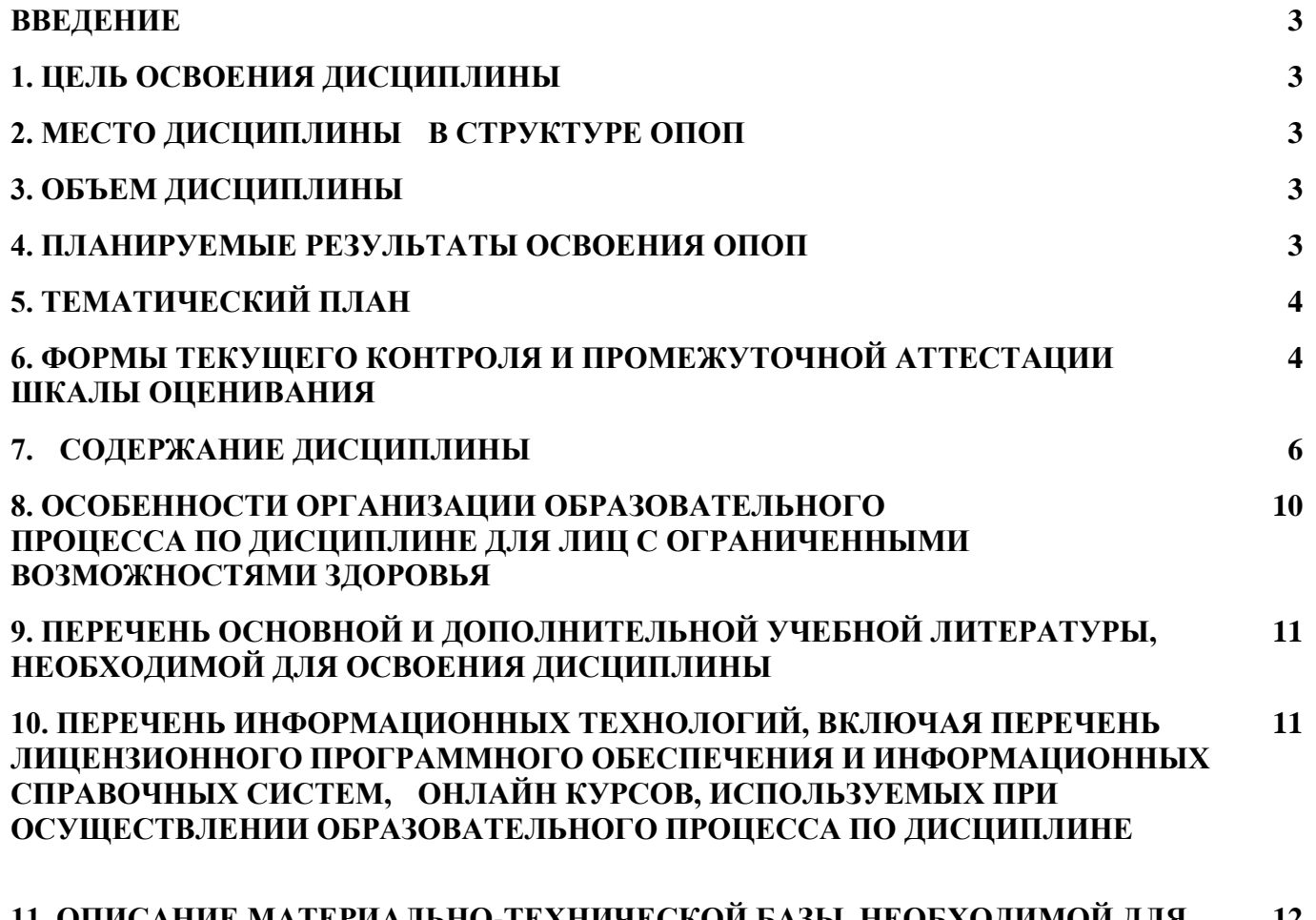

**11. ОПИСАНИЕ МАТЕРИАЛЬНО-ТЕХНИЧЕСКОЙ БАЗЫ, НЕОБХОДИМОЙ ДЛЯ ОСУЩЕСТВЛЕНИЯ ОБРАЗОВАТЕЛЬНОГО ПРОЦЕССА ПО ДИСЦИПЛИНЕ 12**

#### **ВВЕДЕНИЕ**

Рабочая программа дисциплины является частью основной профессиональной образовательной программы высшего образования - программы бакалавриата, разработанной в соответствии с ФГОС ВО

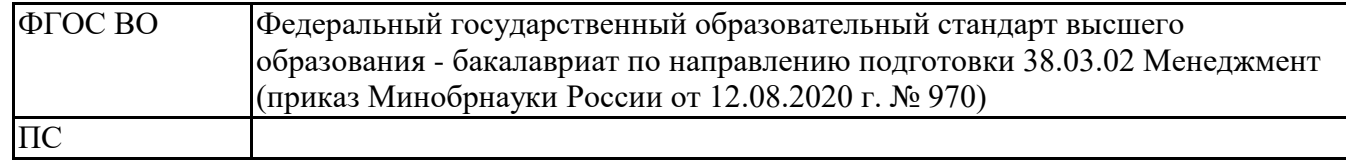

## **1. ЦЕЛЬ ОСВОЕНИЯ ДИСЦИПЛИНЫ**

освоение студентами основ компьютерной графики и цифрового проектирования в дизайне, а также методами компьютерного редактирования, обработки и преобразования векторных и растровых изображений для различных каналов продвижения в информационнотелекоммуникационной сети «Интернет»

## **2. МЕСТО ДИСЦИПЛИНЫ В СТРУКТУРЕ ОПОП**

Дисциплина относится к вариативной части учебного плана.

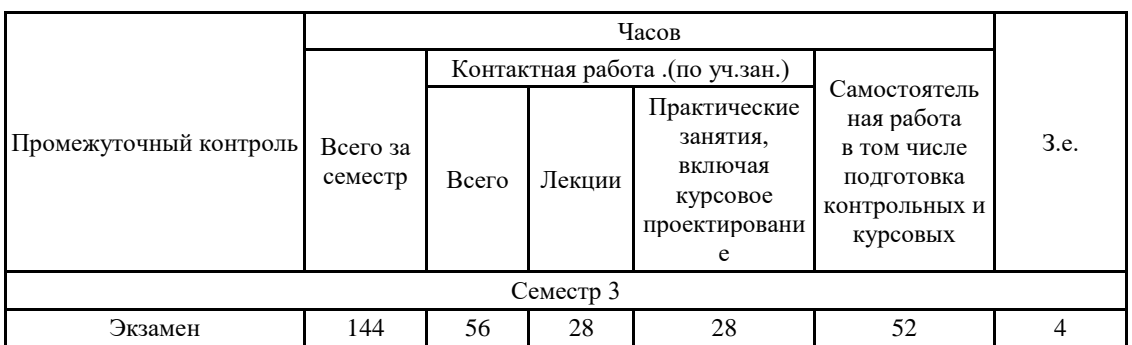

# **3. ОБЪЕМ ДИСЦИПЛИНЫ**

## **4.ПЛАНИРУЕМЫЕ РЕЗУЛЬТАТЫ ОСВОЕНИЯ ОПОП**

В результате освоения ОПОП у выпускника должны быть сформированы компетенции, установленные в соответствии ФГОС ВО.

Профессиональные компетенции (ПК)

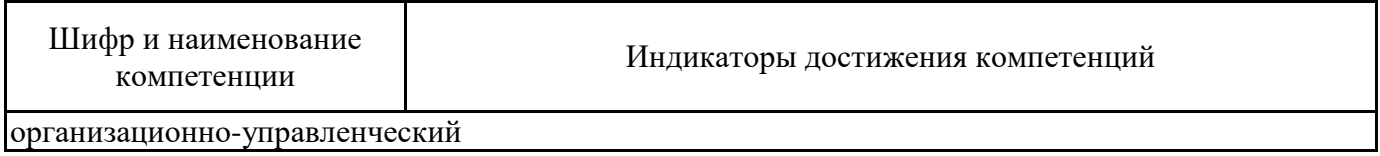

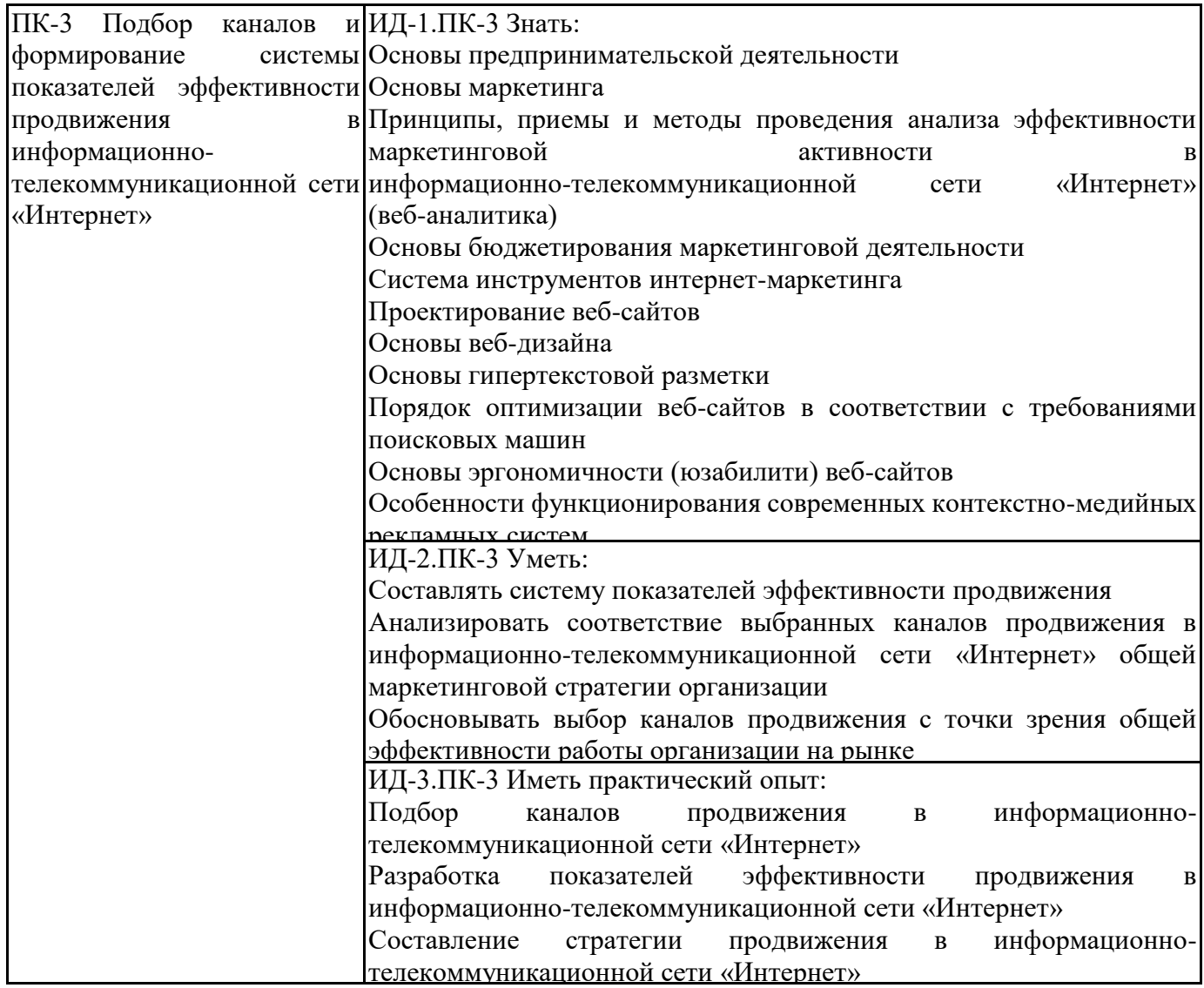

# 5. ТЕМАТИЧЕСКИЙ ПЛАН

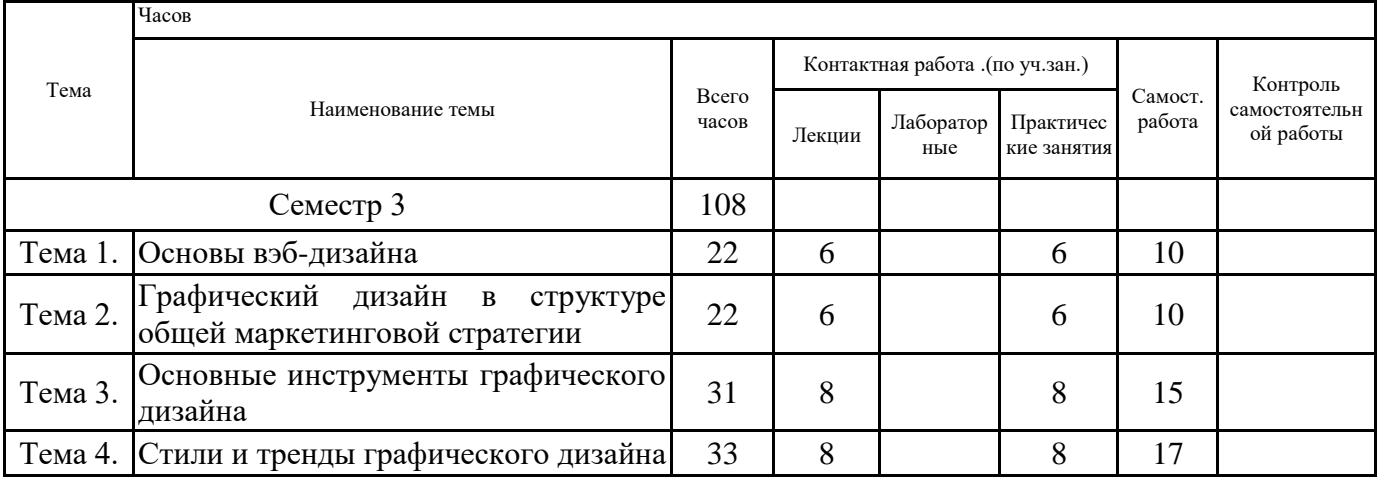

# 6. ФОРМЫ ТЕКУЩЕГО КОНТРОЛЯ И ПРОМЕЖУТОЧНОЙ АТТЕСТАЦИИ<br>ШКАЛЫ ОЦЕНИВАНИЯ

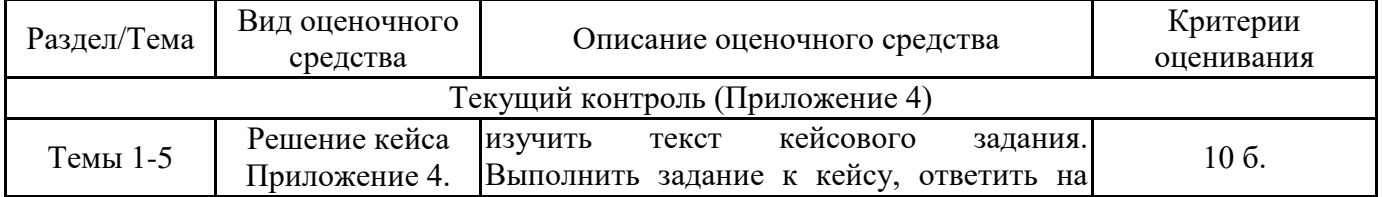

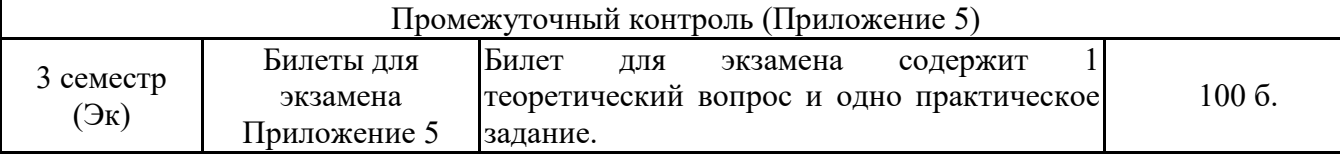

## **ОПИСАНИЕ ШКАЛ ОЦЕНИВАНИЯ**

Показатель оценки освоения ОПОП формируется на основе объединения текущей и промежуточной аттестации обучающегося.

Показатель рейтинга по каждой дисциплине выражается в процентах, который показывает уровень подготовки студента.

Текущая аттестация. Используется 100-балльная система оценивания. Оценка работы студента в течении семестра осуществляется преподавателем в соответствии с разработанной им системой оценки учебных достижений в процессе обучения по данной дисциплине.

В рабочих программах дисциплин и практик закреплены виды текущей аттестации, планируемые результаты контрольных мероприятий и критерии оценки учебный достижений.

В течение семестра преподавателем проводится не менее 3-х контрольных мероприятий, по оценке деятельности студента. Если посещения занятий по дисциплине включены в рейтинг, то данный показатель составляет не более 20% от максимального количества баллов по дисциплине.

Промежуточная аттестация. Используется 5-балльная система оценивания. Оценка работы студента по окончанию дисциплины (части дисциплины) осуществляется преподавателем в соответствии с разработанной им системой оценки достижений студента в процессе обучения по данной дисциплине. Промежуточная аттестация также проводится по окончанию формирования компетенций.

Порядок перевода рейтинга, предусмотренных системой оценивания, по дисциплине, в пятибалльную систему.

Высокий уровень – 100% - 70% - отлично, хорошо.

Средний уровень – 69% - 50% - удовлетворительно.

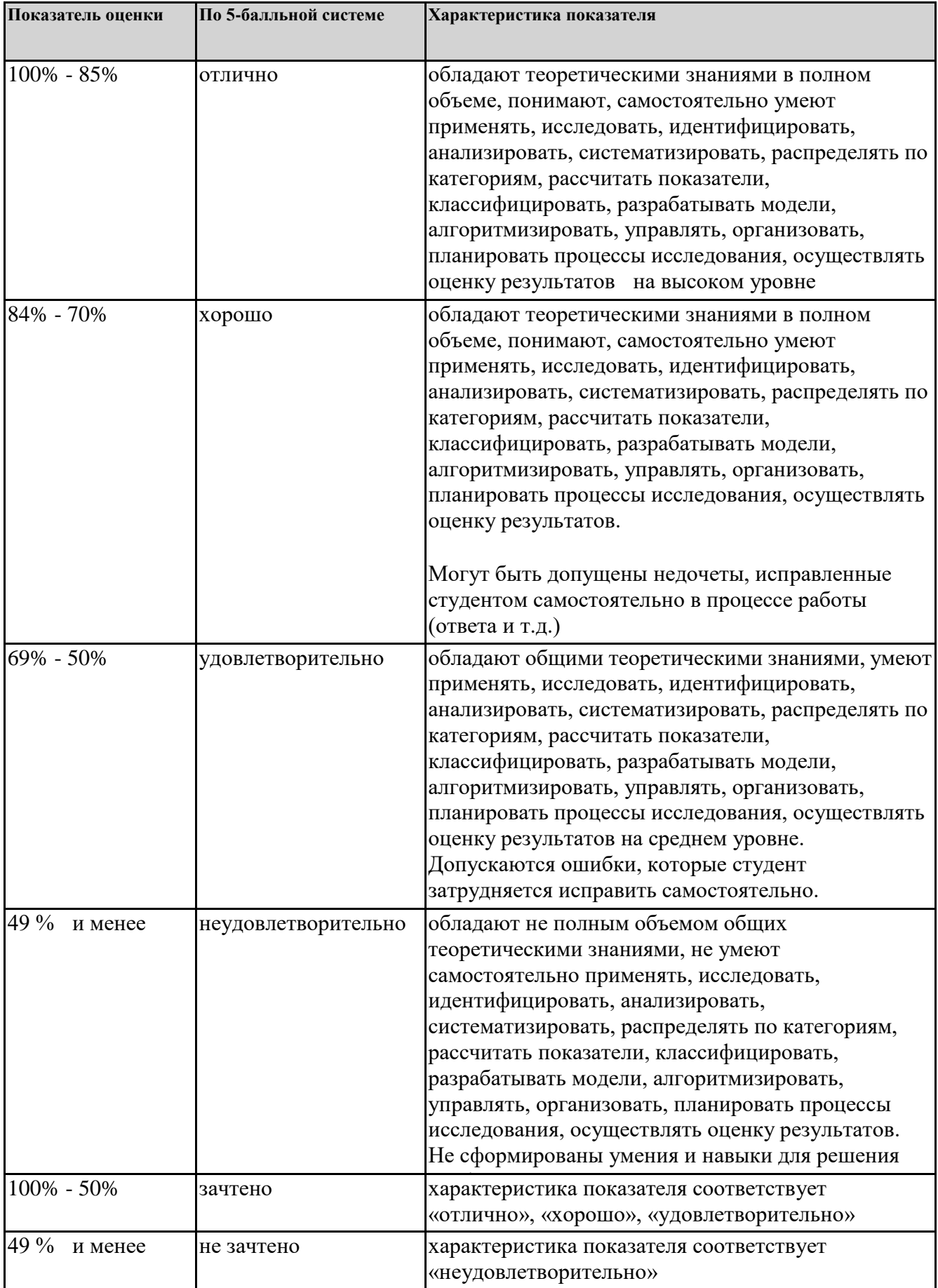

# **7. СОДЕРЖАНИЕ ДИСЦИПЛИНЫ**

7.1. Содержание лекций

Тема 1. Основы вэб-дизайна

Введение в теорию веб-дизайна. Виды компьютерной графики. Форматы графических изображений. Понятие о видах и алгоритмах сжатия информации в графических файлах. Форматы графики для web. Графические редакторы. Устройства ввода/вывода графической информации. Подготовка графических изображений к публикации. Способы оптимизации качества и размера графических изображений.

Основы композиционного и пространственно-перспективного построения изображений. Физические и психологические законы композиции. Базовые принципы компьютерной графики и дизайна: акцентирование, контрастирование, балансировка, выравнивание, повторение, обеспечение удобства восприятия. Приемы выразительной композиции: главный объект, фокальная точка, пиктограммы и др. Приемы дизайна: освещение, отражения, тени. Типы фонов, ошибки при создании фонов.

Правила гармоничной цветовой композиции. Кодирование цвета. Web-цвета. Библиотеки on-line ресурсов цветовых палитр, таблиц, программ распознавания цвета.

Типографика и шрифты в компьютерной графике. Виды и семейства шрифтов. Базовые принципы работы с текстами: ширина текстового блока, абзацы, выравнивание, интерлиньяж, оформление заголовков. Стилизация текста. Типичные ошибки в оформлении текстов. Основы проектирования компьютерных шрифтов. Безопасные шрифты для web. Библиотеки on-line ресурсов шрифтов для компьютерной графики.

Этапы проектирования и подготовки графических проектов. Методы разработки элементов  $\frac{\text{d}$ ирменного стиля.

Тема 2. Графический дизайн в структуре общей маркетинговой стратегии

Графический дизайн в визуальной идентификации бренда.

Методы разработки элементов фирменного стиля. Работа с логотипами, типографикой, библиотекой изображений, цветовой гаммой, визитками, корпоративными бланками и другими визуальными составляющими бренда. Разработки визуальной айдентики. Графический дизайн при проектировании веб-сайтов.

Тема 3. Основные инструменты графического дизайна

Технологии работы с объектами растровой графики. форматы растровых графических файлов и форматы графики для web. Возможности графического редактора Adobe Photoshop. Технологические особенности приемов, используемых для создания дизайн-проектов.

Технологии работы с объектами векторной графики.

Математические основы векторной графики. Характеристика возможностей, интерфейса и основных инструментов Corel DRAW.

Основные операции в векторной графике. Работа с примитивами. Палитра и цветовая информация. Атрибуты заполнения и цвета. Масштабирование векторных изображений.

Работа с комбинированными объектами. Создание эффектов.

Дизайнерская работа с текстом.

Основные понятия трехмерной графики. Принципы создания трехмерных графических объектов. Форматы графических 3d-файлов. Использование 3d-графики в компьютерной графике и дизайне. Тема 4. Стили и тренды графического дизайна

Новые стили и течения в графическом дизайне. Технологии работы с анимированными объектами. Основные понятия анимации. Принципы создания анимированных графических объектов. Форматы файлов, поддерживающие анимацию. Использование анимации в компьютерной графике и дизайне.

Основы работы с редактором Adobe Flash. Анимация движения и формы.

Анимация маски. Создание эффектов.

Технологии работы с 3d-объектами.

Основные понятия трехмерной графики. Принципы создания трехмерных графических объектов. Форматы графических 3d-файлов. Использование 3d-графики в компьютерной графике и дизайне. Создание простейших 3d-объектов в Google SketchUp. Преобразование точек, прямых, плоскости, плоских фигур. Поворот, отражение, наклон. Проекция и перспектива. Композиционное построение

7.2 Содержание практических занятий и лабораторных работ

Тема 1. Основы вэб-дизайна

Основы компьютерной графики.

Форма проведения практических занятий – беседа, поиск, презентация, практическая работа.

Объявляются основные цели, задачи и содержание курса. Обсуждаются общие вопросы создания ресурсов с использованием компьютерной графики. Проводится презентация учебноинформационного материала, в котором представлены проиллюстрированы базовые принципы компьютерной графики и приемы выразительной композиции. Проводится сравнительный анализ рекламных графических продуктов в отношении композиционных, цветовых, шрифтовых решений. Кратко обсуждаются этапы создания графического продукта с использованием компьютера. Обсуждаются правовые аспекты работы в сети. Проводится краткий обзор графических редакторов, используемых в учебном курсе.

Студентам предлагается найти в Internet несколько примеров графических продуктов с характерными композиционными, цветовыми, шрифтовыми решениями. Обсуждаются особенности компьютерного графического дизайна в зависимости от обобщенных характеристик целевой аудитории, типа графического продукта, авторских решений разработчика.

Студентам предлагается выполнить несколько учебных заданий, в которых требуется применить приемы дизайна: освещение, отражение, тень, различные типы фонов, самостоятельно подобрать гармоничную цветовую гамму проекта, разместить надпись и подобрать подходящие шрифты и форматирование. Сохранить проект в нескольких форматах, в том числе – для web.

1. Анализ композиционных и цветовых решений образцов различных проектов, выполненных с использованием компьютерной графики. Разработка макета графического проекта.

2. Конвертация графических файлов. Технологии и средства ввода и вывода графической информации.

3. Создание текстового информационного продукта. Работа со шрифтами, стилем текста. Использование on-line библиотек шрифтов. Разработка цветного информационного продукта путем создания текста и использования готовых изображений, с учетом правил цветовых контрастов,

Тема 2. Графический дизайн в структуре общей маркетинговой стратегии

Студентам предлагается на основе изученного материала разработать практикоориентированный графический продукт (в соответствии с определенными: профессиональными целями, целевой аудиторией). Студенты самостоятельно определяют тип графического продукта (постер, плакат, баннер, буклет, обложка и др.), выполняют подбор информации и изображений, оптимизируют их объем и качество; определяют сочетания цветов, которые будут использоваться в дизайне и графические эффекты; разрабатывают логотип фирмы, руководствуясь рекомендациями (предоставляются преподавателем). Студенты самостоятельно, с консультативной помощью преподавателя работают над проектом, разрабатывая графическое изображение.

Тема 3. Основные инструменты графического дизайна

Студентам предлагается несколько учебных заданий для освоения инструментов и приемов работы в Adobe Photoshop (ретушь, выделение масками и каналами, тансформирование, заливка, текстурирование, фильтрация, добавление и форматирование текста, копирование и вставка слоев и объектов). Обсуждаются технологические особенности приемов, используемых для создания дизайн -проектов.

1. Создание графических продуктов с использованием эффектов, текстур и художественных приемов.

2. Создание графических продуктов с использованием классических приемов создания сложных изображений в Adobe Photoshop.

3. Создание простых изображений с использованием примитивов в Corel DRAW. Масштабирование векторных изображений. Сохранение файлов для печати и web.

4. Создание логотипа и визитки. Работа с текстом.

Тема 4. Стили и тренды графического дизайна

1. Создание простых 3d-объектов в Google SketchUp. Сохранение и конвертация файлов.

2.Создание композиций и дизайн 3d-моделей.

3. Разработка практикоориентированного графического продукта (в соответствии с определенными: профессиональными целями, целевой аудиторией). Студенты самостоятельно определяют тип графического продукта (постер, плакат, баннер, буклет, обложка и др.), выполняют подбор информации и изображений, оптимизируют их объем и качество; определяют сочетания цветов, которые будут использоваться в дизайне и графические эффекты; разрабатывают логотип фирмы, руководствуясь рекомендациями (предоставляются преподавателем). Студенты самостоятельно, с консультативной помощью преподавателя работают над проектом, разрабатывая графическое изображение.

7.3. Содержание самостоятельной работы

Тема 1. Основы вэб-дизайна

СРАВНИТЕЛЬНЫЙ АНАЛИЗ ГРАФИЧЕСКИХ РЕШЕНИЙ РЕКЛАМНЫХ ПРОДУКТОВ Методические рекомендации

Ведите поиск бесплатных и условно-платных ресурсов. В процессе поиска осуществляйте анализ ресурсов в отношении функциональных возможностей и целесообразности использования для решения определенных задач.

Задание 1. Задача – найти в сети Internet свободно распространяемые ресурсы:

Растровые графические редакторы; Векторные графические редакторы; Средства создания анимированных изображений; Средства создания трехмерных изображений; Средства создания фрактальной графики; Библиотеки изображений; Библиотеки шрифтов; Таблицы цветов.

Тема 2. Графический дизайн в структуре общей маркетинговой стратегии

Выделить проблемную область в деятельности организации. Определить тип графического продукта (постер, плакат, баннер, буклет, обложка и др.). Выполните подбор текстовой информации и изображений, оптимизировать их объем и качество. Определите сочетания цветов, которые будут использоваться в дизайне и графические эффекты. Определите средства разработки (бесплатное программное обеспечение). Разработайте логотип фирмы, руководствуясь рекомендациями (предоставляются преподавателем). Добавьте к изображению эффекты анимации при необходимости. Разработайте графический проект.

Тема 3. Основные инструменты графического дизайна

Задание 1. Создать логотип фирмы.

Выберите область деятельности, знакомую для вас/представляющую практический интерес. Придумайте фирму, которая оказывает услуги (производит или продает товары) в этой области и позиционируется в малом бизнесе. Кратко опишите чем занимается фирма на рынке товаров/услуг, какова основная идея деятельности фирмы, каковы преимущества/особенности ее работы. Текстовое описание придуманной вами фирмы позволит в дальнейшем сформулировать концепцию графического продукта, разработать логотип фирмы и слоган.

Создайте текст в Corel Draw. Примените к нему стилевые эффекты.

Рекомендуемые ресурсы

API Google Планета Земля: https://developers.google.com/earth/?csw=1

Mozilla: Миссия: https://www.mozilla.org/ru/mission/

Разработчик Apple: https://developer.apple.com/

Разработчик Linux: http://www.altlinux.ru/

Снаряжение для туризма: http://www.travelandleisure.com/

Путешествия: http://www.tripadvisor.ru/

Модный тренд: http://www.gucci.com/uk/home?gclid=CMqS1I6FkMECFcH0cgodFSMAng

Разработка логотипа: http://www.logowiks.com/create-a-logo/

## Тема 4. Стили и тренды графического дизайна РАЗРАБОТКА АНИМИРОВАННОГО АТРИБУТА КОМПАНИИ

Методические рекомендации

Придумайте персонаж, образ, символ, который олицетворяет философию организации, фирмы или бренда. Определите назначение и область применения персонажа. Определите степень анимации исходя их задач графического продукта. Создайте образ и примените к нему эффекты анимации. используйте современные стили и тренды графического дизайна.

Выделите проблемную область в деятельности организации. Определите возможные пути решения. Определите возможные средства решения. Установите возможность реализации решения средствами web. Сформулируйте задачи, которые можно решить в рамках проекта создания web-сайта, определите целевую аудиторию и функционал.

Разработайте макет сайта с учетом поставленных задач, основываясь при проектировании на правилах композиции (смотреть материал презентации к теме 3). Разработайте альтернативные варианты макета web-страницы. Проведите сравнительный анализ функциональных и эстетических характеристик разработанных вариантов.

7.3.1. Примерные вопросы для самостоятельной подготовки к зачету/экзамену Приложение 1

7.3.2. Практические задания по дисциплине для самостоятельной подготовки к зачету/экзамену

Приложение 2

7.3.3. Перечень курсовых работ не предусмотрено

7.4. Электронное портфолио обучающегося не предусмотрено

7.5. Методические рекомендации по выполнению контрольной работы не предусмотрено

7.6 Методические рекомендации по выполнению курсовой работы не предусмотрено

## 8. ОСОБЕННОСТИ ОРГАНИЗАЦИИ ОБРАЗОВАТЕЛЬНОГО ПРОЦЕССА ПО ДИСЦИПЛИНЕ ДЛЯ ЛИЦ С ОГРАНИЧЕННЫМИ ВОЗМОЖНОСТЯМИ ЗДОРОВЬЯ

## По заявлению студента

В целях доступности освоения программы для лиц с ограниченными возможностями здоровья при необходимости кафедра обеспечивает следующие условия:

- особый порядок освоения дисциплины, с учетом состояния их здоровья;

- электронные образовательные ресурсы по дисциплине в формах, адаптированных к ограничениям их здоровья;

- изучение дисциплины по индивидуальному учебному плану (вне зависимости от формы обучения);

- электронное обучение и дистанционные образовательные технологии, которые предусматривают возможности приема-передачи информации в доступных для них формах.

- доступ (удаленный доступ), к современным профессиональным базам данных и информационным справочным системам, состав которых определен РПД.

# **9. ПЕРЕЧЕНЬ ОСНОВНОЙ И ДОПОЛНИТЕЛЬНОЙ УЧЕБНОЙ ЛИТЕРАТУРЫ, НЕОБХОДИМОЙ ДЛЯ ОСВОЕНИЯ ДИСЦИПЛИНЫ**

**Сайт библиотеки УрГЭУ**

http://lib.usue.ru/

## **Основная литература:**

1. Винарский Я.С., Гутгарц Р.Д. Web-аппликации в интернет-маркетинге: проектирование, создание и применение. [Электронный ресурс]:Практическое пособие. - Москва: ООО "Научноиздательский центр ИНФРА-М", 2018. - 269 с. – Режим доступа: https://znanium.com/catalog/product/960084

2. Китова О. В., Брускин С. Н., Дьяконова Л. П., Горбенко А. О. Цифровой бизнес. [Электронный ресурс]:учебник для студентов вузов, обучающихся по направлениям подготовки 38.04.01 «Экономика», 38.04.02 «Менеджмент» - Москва: ИНФРА-М, 2019. - 418 – Режим доступа: https://znanium.com/catalog/product/989795

3. Акулич М.В. Интернет-маркетинг. [Электронный ресурс]:Учебник для бакалавров : Учебник. - Москва: Издательско-торговая корпорация "Дашков и К", 2020. - 352 – Режим доступа: https://znanium.com/catalog/product/1091183

4. Молодецкая С. Ф. Компьютерные технологии в маркетинге. [Электронный ресурс]:учебное пособие. - Екатеринбург: [Издательство УрГЭУ], 2016. - 86 – Режим доступа: http://lib.usue.ru/resource/limit/ump/16/p486563.pdf

## **Дополнительная литература:**

1. Андросов Н., Ворошилова И., Долгов В., Замарацкая С., Манн И., Носова Е., Овчинников Р., Рыжиков С., Сухов С., Черницкая М. Интернет-маркетинг на 100%.:производственнопрактическое издание. - Санкт-Петербург [и др.]: Питер, 2015. - 228

2. Мельникова Н. А. Медиапланирование. Стратегическое и тактическое планирование рекламных кампаний.:производственно-практическое издание. - Москва: Дашков и К°, 2018. - 179

## **10. ПЕРЕЧЕНЬ ИНФОРМАЦИОННЫХ ТЕХНОЛОГИЙ, ВКЛЮЧАЯ ПЕРЕЧЕНЬ ЛИЦЕНЗИОННОГО ПРОГРАММНОГО ОБЕСПЕЧЕНИЯ И ИНФОРМАЦИОННЫХ СПРАВОЧНЫХ СИСТЕМ, ОНЛАЙН КУРСОВ, ИСПОЛЬЗУЕМЫХ ПРИ ОСУЩЕСТВЛЕНИИ ОБРАЗОВАТЕЛЬНОГО ПРОЦЕССА ПО ДИСЦИПЛИНЕ Перечень лицензионного программного обеспечения:**

Microsoft Windows 10 .Договор № 52/223-ПО/2020 от 13.04.2020, Акт № Tr000523459 от 14.10.2020. Срок действия лицензии 30.09.2023.

Astra Linux Common Edition. Договор № 1 от 13 июня 2018, акт от 17 декабря 2018. Срок действия лицензии - без ограничения срока.

Microsoft Office 2016.Договор № 52/223-ПО/2020 от 13.04.2020, Акт № Tr000523459 от 14.10.2020 Срок действия лицензии 30.09.2023.

МойОфис стандартный. Соглашение № СК-281 от 7 июня 2017. Дата заключения - 07.06.2017. Срок действия лицензии - без ограничения срока.

CorelDRAW Graphics Suite X8. Договор № 34-С 2017 от 27.03.2017, Акт № Tr007267 от 24.01.2020. Срок действия лицензии -бессрочное пользование.

Adobe Photoshop CC. Договор № 140/223-ПО/2020 от 19.10.2020. Срок действия лицензии 13.12.2021.

Adobe InDesign CC. Договор № 140/223-ПО/2020 от 19.10.2020. Срок действия лицензии 13.12.2021.

**Перечень информационных справочных систем, ресурсов информационнотелекоммуникационной сети «Интернет»:**

Справочно-правовая система Консультант +. Договор № 163/223-У/2020 от 14.12.2020. Срок действия лицензии до 31.12.2021

Справочно-правовая система Гарант. Договор № 58419 от 22 декабря 2015. Срок действия лицензии -без ограничения срока

## **11. ОПИСАНИЕ МАТЕРИАЛЬНО-ТЕХНИЧЕСКОЙ БАЗЫ, НЕОБХОДИМОЙ ДЛЯ ОСУЩЕСТВЛЕНИЯ ОБРАЗОВАТЕЛЬНОГО ПРОЦЕССА ПО ДИСЦИПЛИНЕ**

Реализация учебной дисциплины осуществляется с использованием материально-технической базы УрГЭУ, обеспечивающей проведение всех видов учебных занятий и научно-исследовательской и самостоятельной работы обучающихся:

Специальные помещения представляют собой учебные аудитории для проведения всех видов занятий, групповых и индивидуальных консультаций, текущего контроля и промежуточной аттестации.

Помещения для самостоятельной работы обучающихся оснащены компьютерной техникой с возможностью подключения к сети "Интернет" и обеспечением доступа в электронную информационно-образовательную среду УрГЭУ.

Все помещения укомплектованы специализированной мебелью и оснащены мультимедийным оборудованием спецоборудованием (информационно-телекоммуникационным, иным компьютерным), доступом к информационно-поисковым, справочно-правовым системам, электронным библиотечным системам, базам данных действующего законодательства, иным информационным ресурсам служащими для представления учебной информации большой аудитории.

Для проведения занятий лекционного типа презентации и другие учебно-наглядные пособия, обеспечивающие тематические иллюстрации.